## **Firm Faculty Coaching Topic PGY3 #3**

## **Basic Billing**

- 1. Go to open encounter, go to Wrap Up, go to Level of Service (LOS) tab
- 2. Hover over New(1-5) and Return(1-5) to show how Time OR Medical Decision Making plays a role in Level of Service (a)
- 3. Click on the Wand to show the Level of Service Calculator (b)
- 4. Click on Medical Decision Making to review Level 3-5 (c)
- 5. Click on New vs Established to show what is needed for Level 3-5 (d) 1. New = new to PCG, not new to provider, not visit in last 3 years
- 6. Click on Time to show how EPIC calculates how long a provider has chart open (e
- 7. Explain to resident how faculty bill for resident patient visits ( typically Level 3 or 4)
- 8. Briefly review attestations .attestprimarycare and .attestpresentamb

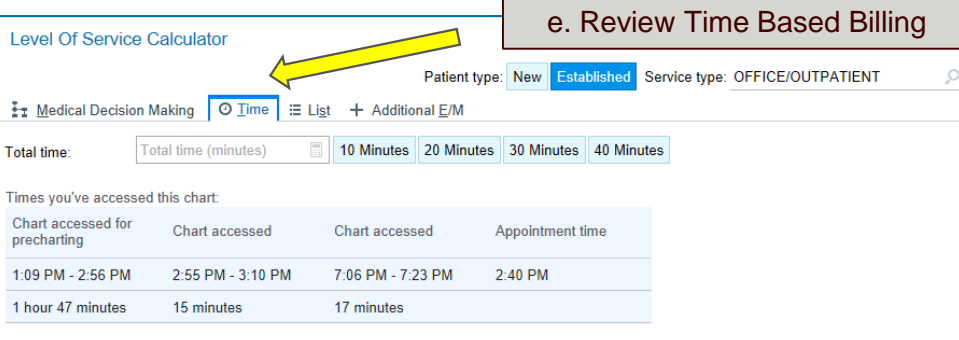

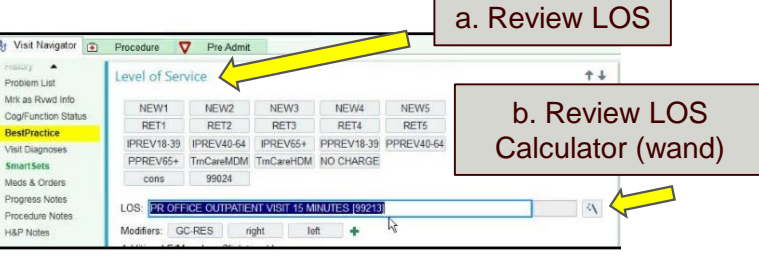

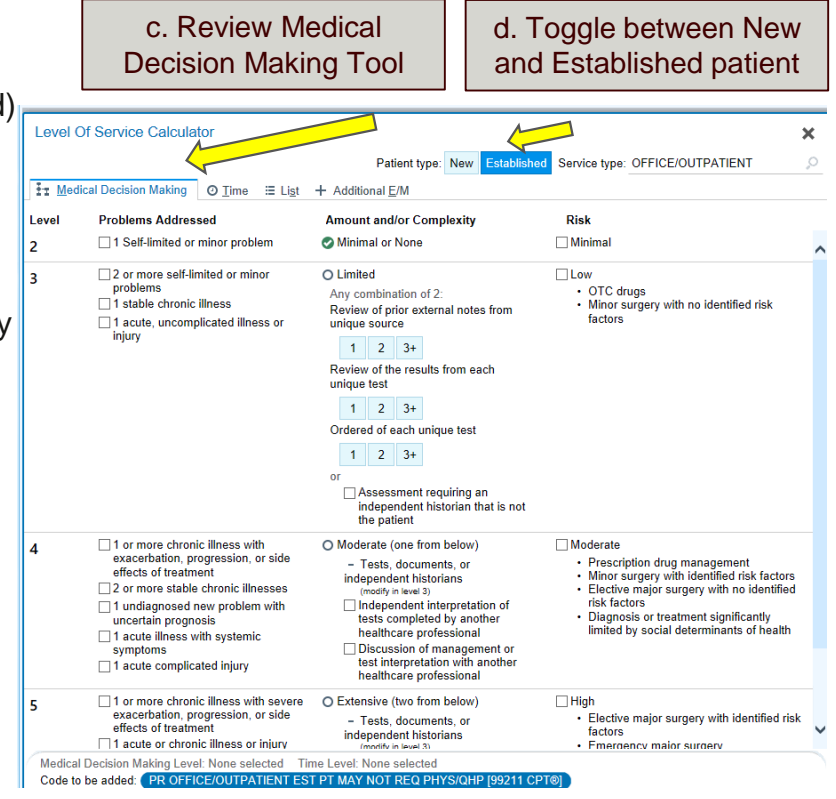